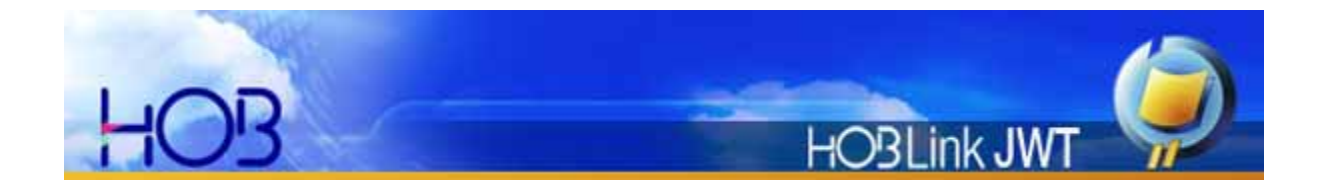

Whitepaper

HOBLink JWT v. 3.2 Sets a New Standard in Remote Access Computing The New Version of the Java RDP Client

#### Introduction

For over 8 years, HOBLink JWT has remained the leading Java RDP client for remote access to Windows Terminal Services on Windows 2000 Server, Windows Server 2003, and Microsoft XP Professional. No other RDP client has achieved such an acceptance, or is being used on a global scale in banking, insurance, government, public facilities and educational areas.

Today, HOB is proud to announce the availability of the new version of HOBLink JWT, v. 3.2, which will set new standards in the world of remote access computing. HOBLink JWT v. 3.2 is still a native Java client and is designed for Web-based usage. However, it can also be used as a local Java application, which is quite common in Apple Macintosh and Unix/Linux environments.

HOBLink JWT v. 3.2 still supports Microsoft's Remote Desktop Protocol 5.2 specifications, but the new version already includes a major architecture change for the implementation of Microsoft's RDP 6 protocol specification.

HOBLink JWT is not only being used as a "stand alone" solution - several customers have integrated it into classical SSL/VPN environments. Considering that SSL/VPNs were not designed for this kind of communication, HOBLink JWT's acceptance here is remarkable. In the new versions several changes have been made to allow a smooth and reliable integration into such environments.

Talking about SSL/VPN approaches, HOB has its own SSL/VPN solution - where HOBLink JWT is one of the key components - that has its major focus on the communications component of secure remote access to Windows and Unix/Linux applications. (See also Whitepaper ["HOB RD VPN – Windows in Your Browser"\)](http://www.hobsoft.com/produkte/WhitePapers/HOB_RD_VPN_Whitepaper_Windows_in_a_Browser.pdf).

New Functions and Features give more Flexibility

# **Architecture Change – XML instead of Class Files**

In all former versions of HOBLink JWT the configuration was saved in class files. This was a very reliable method, but the disadvantage for skilled administrators, used to working directly in the command line, was that the configuration files were difficult to read. The new version saves all configurations in xml files which can easily be read with a Web browser or an editor. With a little experience in XML programming, configurations can be altered directly in the XML file instead of in the HOBLink JWT Session Center.

Customers running HOBLink JWT versions prior to v. 3.2 and already having several configurations saved in class files can easily and automatically upgrade to the new architecture without making any manual changes in their HOBLink JWT configurations. After installing the new version and launching the Session Center for the first time, all existing configurations are automatically changed into the new XML format. Also, there are no changes necessary on either the Web server or on the local client devices.

## **Microsoft Windows Vista and Longhorn Support**

On the day that Microsoft released their all new-operating system Windows Vista, HOBLink JWT v. 3.2 already supported it (could both run on Windows Vista and connect to it). HOBLink JWT requires a Java Runtime Environment (JRE) on the client. We strongly recommend using one of the following:

- SUN JRE 1.4.2\_13
- SUN JRE 1.5.0\_11
- SUN JRE 1.6.x

HOBLink JWT v. 3.2 already allows connecting to Windows Longhorn and will be fully compliant by the time Microsoft releases Longhorn.

### **Dual Monitor Support**

Most clients use a single monitor and run remote sessions in either window or full screen mode. But sometimes it is required to run a session on two monitors, which requires Dual Monitor support. This feature has been implemented in the new version. It does not simply span the session over two monitors, which is the basic behavior of Microsoft's RDP client: HOBLink JWT always tries to exploit the maximum possibilities even when the main monitor has a different resolution than the second monitor.

#### **Performance Improvements**

As in all previous new versions of HOBLink JWT, one of the challenges was to release a faster version than its predecessor. This new version also sets new standards in terms of speed and performance for classical remote access solutions. No other RDP client is as fast as the new state-of-the-art Java RDP client HOBLink JWT.

## **Not only Seamless Windows – True Windows is Possible**

After a long period of development time, finally, True Windows will be possible. The new JWT version comes with all requirements necessary to get applications in True Windows. True Windows support requires the new version of HOB Enhanced Terminal Services v. 2.1, which will be available in spring 2007.

### **Bi-Directional Sound**

The need to run VoIP and teleconferencing solutions on Terminal Services is increasing extremely and requires the best sound quality. The standard audio possibilities are pretty limited and hence do not allow a reliable and high quality communication. HOB has implemented so-called Bi-Directional Audio support, that was especially designed for challenges like those described above. It requires the new version of the server component, HOB Enhanced Terminal Services v. 2.1.

## **SSL VPN Compliant**

Several SSL VPN vendors are already working with HOBLink JWT and have integrated it into their devices, since their own clients do not satisfy their customers' requirements. Specific devices allow an upload of HOBLink JWT and host it directly on the SSL/VPN gateway, making a dedicated Web server superfluous. Detailed descriptions on how to upload HOBLink JWT are available from the corresponding SSL VPN vendors.

#### **Smart Card Redirection**

The new version can now be easily integrated into environments where smart card authentication is required. This authentication is possible over the port redirection functionality of HOBLink JWT and is configured centrally. All common smart card readers are supported.

## **Automatic Reconnect to Disconnected Sessions**

Based on Microsoft's RDP specification disconnected sessions (due to network problems, weak wireless signals etc.) can be reconnected. HOBLink JWT automatically reconnects to the disconnected Terminal Server session. This feature is supported natively and in conjunction with SSL/VPN appliances and network load balancers.

HOB May 9, 2007 POG